### School Highlight Presentation

- 1. Provide an opportunity for members from each school to share about their school and the work that is happening every day.
- 2. Presentations share work connected to School Improvement Plans.
- 3. Presentations will take approximately 10-12 minutes.
- 4. There will be an opportunity for School Committee Members to ask questions.

# Welcome to Remington!

The Power of Moments

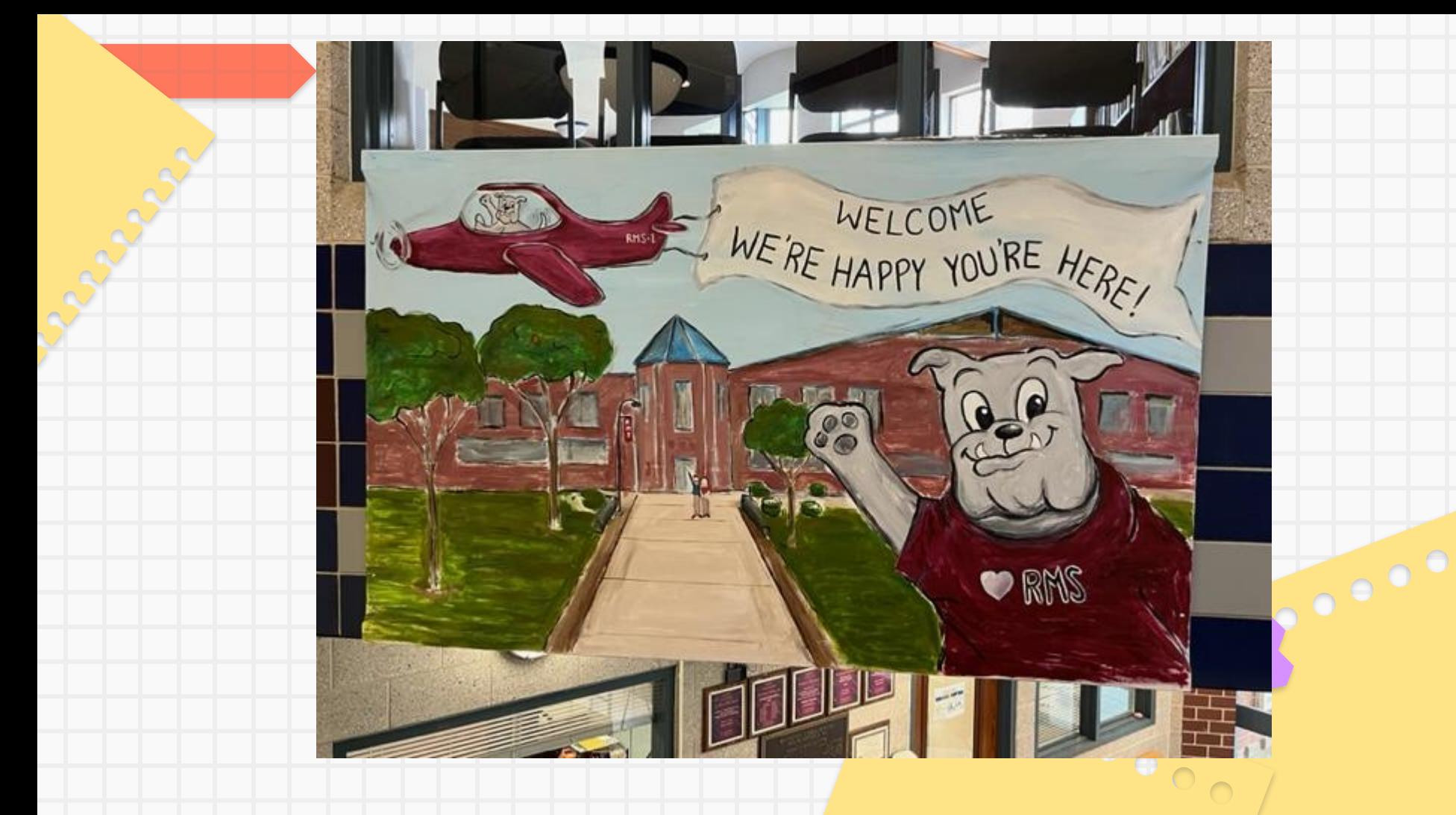

### "The Power of Moments"

Why Certain Experiences Have Extraordinary Impact

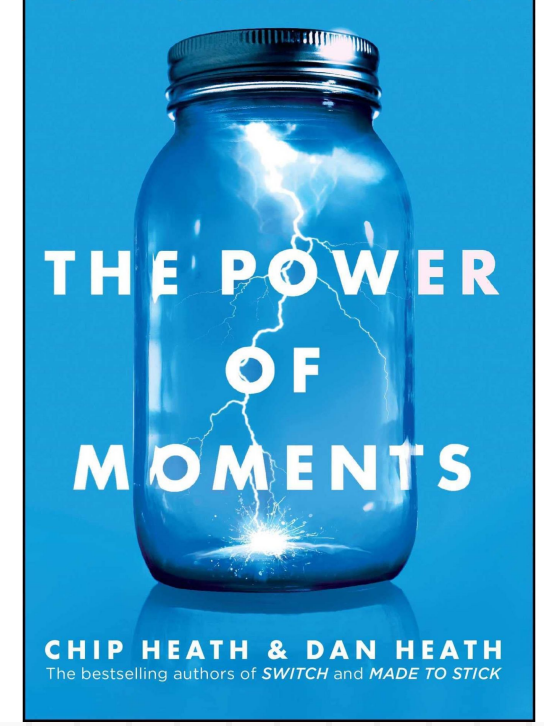

Moments can… ● Elevate ● Provide Insight ● Invoke Pride ● Connect

## How do we use "the power of moments" to achieve our goals?

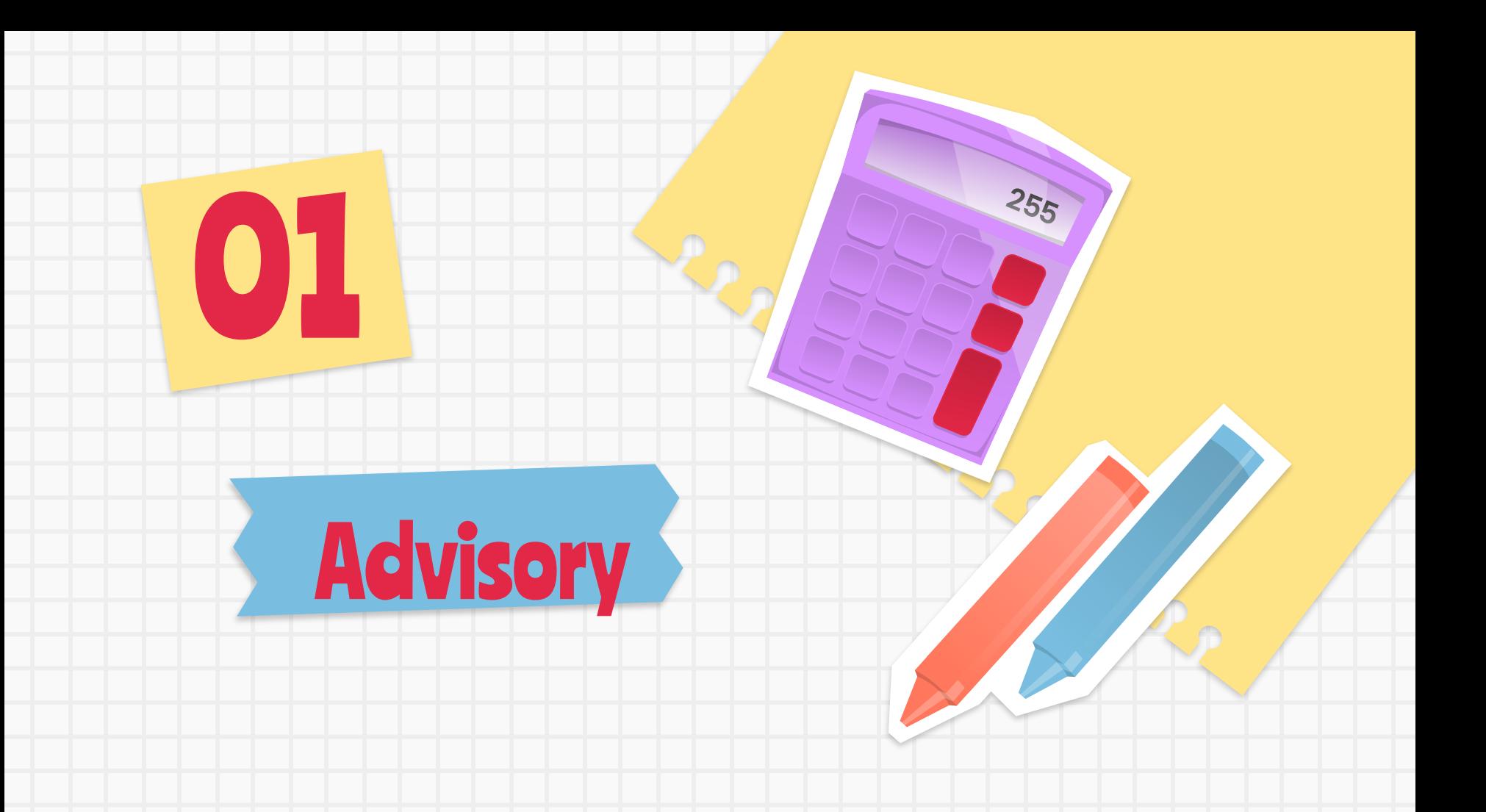

![](_page_6_Picture_0.jpeg)

#### What do you think?

Our goal:

- . In order to make Remington the best school it can be, the Student Advisory Board will serve as a student voice in this process
- Students will share feedback on what is happening in school and suggest solutions, and act on those solutions
- We need to...
	- o Ask questions
	- o Share your/your peers' thoughts
	- o Communicate with your peers before and after these meetings!

![](_page_7_Figure_8.jpeg)

![](_page_7_Picture_9.jpeg)

**Step 1: Review the "Assignment"** Guide" with a partner

**Step 2: Answer the following** questions with your partner

**Poster Contest** 

life

- What do you like about the idea?
- What concerns do you have about the idea?
- How can we make it better?

![](_page_7_Picture_15.jpeg)

![](_page_8_Picture_0.jpeg)

#### You've earned a REMMY!

Congratulations

#### You've earned a Remmy for

- R Respect
- $E$  Empathy
- M Mindfulness
- D Determination
- A Acceptance
- W Worthiness
- G Gratitude

Keep up the great work! From,

### **The Big Rules**

- USE SUPPORTIVE, POSITIVE AND INCLUSIVE LANGUAGE IN ALL OF OUR INTERACTIONS WITH EACH OTHER
- MAINTAIN PERSONAL SPACE AND KEEP THEIR BODIES TO THEMSELVES.
- USE TECHNOLOGY AT DESIGNATED TIMES FOR SCHOOL DRIVEN PURPOSES ONLY. CELL PHONES AND RELATED TECHNOLOGY ARE **KEPT IN BACKPACKS OR LOCKERS.**
- FOLLOW THEIR SCHEDULE SO THAT THEY ARRIVE ON TIME AND ARE IN ASSIGNED SPACES
- RESPECT THE SCHOOL ENVIRONMENT BY USING THEIR OWN ASSIGNED MATERIALS AND RESOURCES FOR ACADEMIC PURPOSES AND CLEANING UP THE SPACE AROUND THEM

### **Discussion Questions**

What rule is being broken?

Why do you think the student is breaking the rule?

What is the impact on the teacher, other students, and learning environment?

How can the teacher help the student meet the rule?

What strategy could the student use to follow the rule?

### **Physical Interactions** at school

5/12/22 ASBS

![](_page_11_Figure_0.jpeg)

03

![](_page_11_Figure_1.jpeg)

#### Define the Purpose of these Meetings: Part of our MTSS

**Identify** and address strengths and needs of all **students** 

Be proactive and data driven in our decision making

Implement a

variety of

**interventions** 

and monitor

**progress** 

![](_page_12_Picture_3.jpeg)

Directions: Please follow the step by step directions to build your understanding of Universal Design for Learning.

Step I: Self Assess: Where is your understanding of Universal Design for Learning?

- Option A: It will be helpful to understand the Universal Design for Learning Framework holistically. I really want to get an understanding of the "Big Picture" of Universal Design for Learning
- Option B: I understand the "Big Picture" of Universal Design for Learning and want to start digging deeper into our first focus: Engagement

Step 2: Choose your learning path!

![](_page_12_Picture_70.jpeg)

### New Teacher Academy

#### Student Engagement

-When teachers understand what students know and can do, and then use that knowledge to make more effective instructional decisions, the net result is greater learning for students and a greater sense of satisfaction for teachers. -Bright and Joyner (2005, p. 2)

Universal<br>Design for<br>Learning

Provide multiple means of

Affective Networks

The "WHY" of Learning

Provide multiple means of **Action & Expression** 

> Strategic Networks The "HOW" of Learning

**Engagement** 

Provide multiple means of

**Representation** 

**Recognition Networks** The "WHAT" of Learning

![](_page_13_Picture_3.jpeg)

This week's quick tip or resource to help you connect with our district and school Diversity, Equity, and Inclusion work will focus on

![](_page_13_Picture_5.jpeg)

Neurodiversity itself is a biological fact: all brains are unique. The neurodiversity movement advocates for the acceptance and inclusion of people with different neurotypes. This includes autistic people, people with ADHD, people with dyslexia, and more.

![](_page_13_Picture_72.jpeg)

# **Community Events** 04

### Spirit Week: 3/13-3/17:<br>Brought to you by the Student Advisory Board

![](_page_15_Picture_11.jpeg)

![](_page_15_Picture_2.jpeg)

![](_page_15_Picture_3.jpeg)

![](_page_15_Picture_4.jpeg)

![](_page_15_Picture_5.jpeg)

![](_page_15_Picture_6.jpeg)

![](_page_16_Picture_0.jpeg)

![](_page_16_Picture_1.jpeg)

![](_page_16_Picture_2.jpeg)

Workshop choices to include:

Physical Well-being: Cross-fit, Yoga, Nature Walk

Mindfulness: Zentangle, Meditation, Playlists, Gardening

Educational Tips/Strategies: Nutrition, Healthy Balance with Technology, Officer Gove and Ben

![](_page_17_Picture_0.jpeg)

![](_page_17_Picture_1.jpeg)

### REMDAWG **Rally**

![](_page_17_Picture_3.jpeg)

![](_page_18_Picture_0.jpeg)

![](_page_18_Picture_1.jpeg)

![](_page_19_Picture_0.jpeg)

![](_page_20_Picture_0.jpeg)

#### **Mathematics**

#### Goal: have above an 8 in every subject current grade 89.5

#### Talking Points : 13

**Links to Artifacts to Share:** delta example (show them a few) khan show a few

![](_page_21_Picture_84.jpeg)

#### **ENGLISH/LANGUAGE ARTS**

**GOAL:** My goal is to not get distracted by my peers.

![](_page_21_Picture_85.jpeg)

 $\circ$ n

т

 $\mathbf{s}$ 

a т

si a

### **Student Led Conferences**

#### GEHERAL BEHAVIOR SELF-REFLECTION

For each of the categories below, rate yourself based on how you feel you are mastering each on a scale of 0-5 in ELA class.

![](_page_21_Picture_11.jpeg)

This is something that I really need to work on in ELA class.  $\circ$ 

1, 2, 3 This is something that I don't think I have mastered yet, and I need to continue to work on this in ELA

I have almost mastered this in ELA

 $\mathbf{u}$ 

5 | I have mastered this and don't even need to think about doing it in ELA because it comes naturally to me.

![](_page_21_Picture_86.jpeg)

### Many more moments…

Mental Health Awareness ADL Peer Leader Lessons Field Trips End of Year Events

![](_page_23_Picture_0.jpeg)

### Instructions for use

If you have a free account, in order to use this template, you must credit **[Slidesgo](http://bit.ly/2PfT4lq)** by keeping the **[Thanks](#)** slide. Please refer to the next slide to read the instructions for premium users.

#### **As a Free user, you are allowed to:**

- Modify this template.
- Use it for both personal and commercial projects.

#### **You are not allowed to:**

- Sublicense, sell or rent any of Slidesgo Content (or a modified version of Slidesgo Content).
- Distribute Slidesgo Content unless it has been expressly authorized by Slidesgo.
- Include Slidesgo Content in an online or offline database or file.
- Offer Slidesgo templates (or modified versions of Slidesgo templates) for download.
- Acquire the copyright of Slidesgo Content.

### Instructions for use (premium users)

As a Premium user, you can use this template without attributing **[Slidesgo](http://bit.ly/2PfT4lq)** or keeping the "**[Thanks](#)**" slide.

#### **You are allowed to:**

- Modify this template.
- Use it for both personal and commercial purposes.
- Hide or delete the "Thanks" slide and the mention to Slidesgo in the credits.
- Share this template in an editable format with people who are not part of your team.

#### **You are not allowed to:**

- Sublicense, sell or rent this Slidesgo Template (or a modified version of this Slidesgo Template).
- Distribute this Slidesgo Template (or a modified version of this Slidesgo Template) or include it in a database or in any other product or service that offers downloadable images, icons or presentations that may be subject to distribution or resale.
- Use any of the elements that are part of this Slidesgo Template in an isolated and separated way from this Template.
- Register any of the elements that are part of this template as a trademark or logo, or register it as a work in an intellectual property registry or similar.

For more information about editing slides, please read our FAQs or visit Slidesgo School: [https://slidesgo.com/faqs](http://bit.ly/33VAFh3) and [https://slidesgo.com/slidesgo-school](http://bit.ly/30B07Gq)

#### Fonts & colors used

This presentation has been made using the following fonts:

**Ranchers** [\(https://fonts.google.com/specimen/Ranchers](https://fonts.google.com/specimen/Ranchers))

**Cabin** [\(https://fonts.google.com/specimen/Cabin\)](https://fonts.google.com/specimen/Cabin)

![](_page_26_Figure_4.jpeg)

### **Storyset**

Create your Story with our illustrated concepts. Choose the style you like the most, edit its colors, pick the background and layers you want to show and bring them to life with the animator panel! It will boost your presentation. Check out [how it works.](https://storyset.com/how-it-works?utm_source=slidesgo_template&utm_medium=referral-link&utm_campaign=slidesgo_final_slides&utm_term=how%20it%20works&utm_content=storyset)

![](_page_27_Picture_2.jpeg)

#### Use our editable graphic resources...

You can easily resize these resources without losing quality. To change the color, just ungroup the resource and click on the object you want to change. Then, click on the paint bucket and select the color you want. Group the resource again when you're done. You can also look for more [infographics](https://bit.ly/2ZjL1pd) on Slidesgo.

![](_page_28_Picture_2.jpeg)

![](_page_29_Picture_0.jpeg)

![](_page_30_Picture_0.jpeg)

![](_page_31_Figure_0.jpeg)

![](_page_31_Figure_1.jpeg)

![](_page_31_Figure_2.jpeg)

![](_page_31_Figure_3.jpeg)

# 000030007 **KARA O KELAT KEL** ARA 78 A RELIUI

![](_page_33_Figure_0.jpeg)

#### ...and our sets of editable icons

You can resize these icons without losing quality.

You can change the stroke and fill color; just select the icon and click on the paint bucket/pen. In Google Slides, you can also use [Flaticon's extension](https://chrome.google.com/webstore/detail/flaticon-for-gsuit-gslide/haekgjfnhhdkgfgmldhfokhmfkgmciba), allowing you to customize and add even more icons.

![](_page_34_Picture_3.jpeg)

![](_page_35_Picture_0.jpeg)

 $K \rightarrow 40$  the  $X \rightarrow 4$  $\begin{picture}(180,10) \put(0,0){\line(1,0){10}} \put(10,0){\line(1,0){10}} \put(10,0){\line(1,0){10}} \put(10,0){\line(1,0){10}} \put(10,0){\line(1,0){10}} \put(10,0){\line(1,0){10}} \put(10,0){\line(1,0){10}} \put(10,0){\line(1,0){10}} \put(10,0){\line(1,0){10}} \put(10,0){\line(1,0){10}} \put(10,0){\line(1,0){10}} \put(10,0){\line($  $\mathbf{D} \times \mathbf{m} \times \mathbf{R} \times \mathbf{D} \times \mathbf{V}$ ■ 春 甲 ● ■ 胃 専 ⊴ 88 \$ 2 % % \$ \$ \$ \$ 

### Business Icons Teamwork Icons**自 ① 4 3 3 1 2 3 9 年** YADFOWF & O **明日要要要命而需** PER'S 2 MEO ※ 国中国正由の学  $\bullet$   $\mathscr{P}$  is a set  $\mathscr{F}$ **Hitte**

![](_page_36_Picture_2.jpeg)

![](_page_37_Picture_0.jpeg)

![](_page_37_Picture_2.jpeg)

![](_page_38_Picture_0.jpeg)

### **OCDTEAL** HOLLANT & NHVYV LOODERD P  $\frac{1}{2}$   $\frac{1}{2}$   $\frac{1}{2}$   $\frac{1}{2}$   $\frac{1}{2}$   $\frac{1}{2}$   $\frac{1}{2}$   $\frac{1}{2}$   $\frac{1}{2}$   $\frac{1}{2}$ 宜 中 回 音 ダ く

#### Nature Icons

![](_page_39_Picture_1.jpeg)

#### SEO & Marketing Icons

### $\mathbf{2}^\mathbf{p} \mathrel{\mathop{\boxplus}} \mathbf{0} \mathrel{\mathop{\oplus}} \mathbf{g}^\mathbf{T} \mathrel{\mathop{\boxplus}} \mathrel{\mathop{\boxplus}} \mathbf{0} \mathrel{\mathop{\cup}} \mathcal{C} \mathrel{\mathop{\boxplus}} \mathrel{\mathop{\boxplus}} \mathrel{\mathop{\boxplus}} \mathrel{\mathop{\boxplus}} \mathrel{\mathop{\boxplus}} \mathrel{\mathop{\boxplus}} \mathrel{\mathop{\boxplus}} \mathrel{\mathop{\boxplus}} \mathrel{\mathop{\boxplus}} \mathrel{\mathop{\boxplus}} \mathrel{\mathop{\boxplus}} \mathrel{\mathop{\boxplus}} \mathrel{\mathop{\boxplus}}$ **YHHOWRAPHAMAAOTR** 上は今軍は買金而血とであ由すぐは █▞▟▕▊▞*▎*▏▊▞▕▓▏▓▘▓▘▓▘▓▝▓ OLLAMINE EEUCOOO®68  $\bigoplus$  0 in  $\bigcirc$  0 0 0 0 0  $\bigcirc$

![](_page_41_Picture_0.jpeg)